## SAP ABAP table /VIRSA/RETRANSACTIONS {TCodes with Role name}

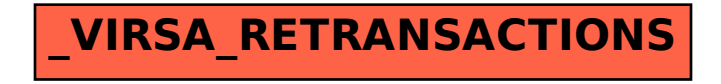